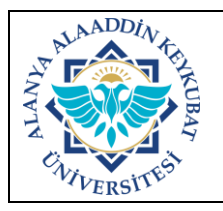

## **YENİ KULLANICI TANIMLAMA İŞLEMLERİ İŞ AKIŞ SÜRECİ**

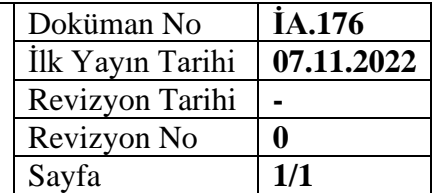

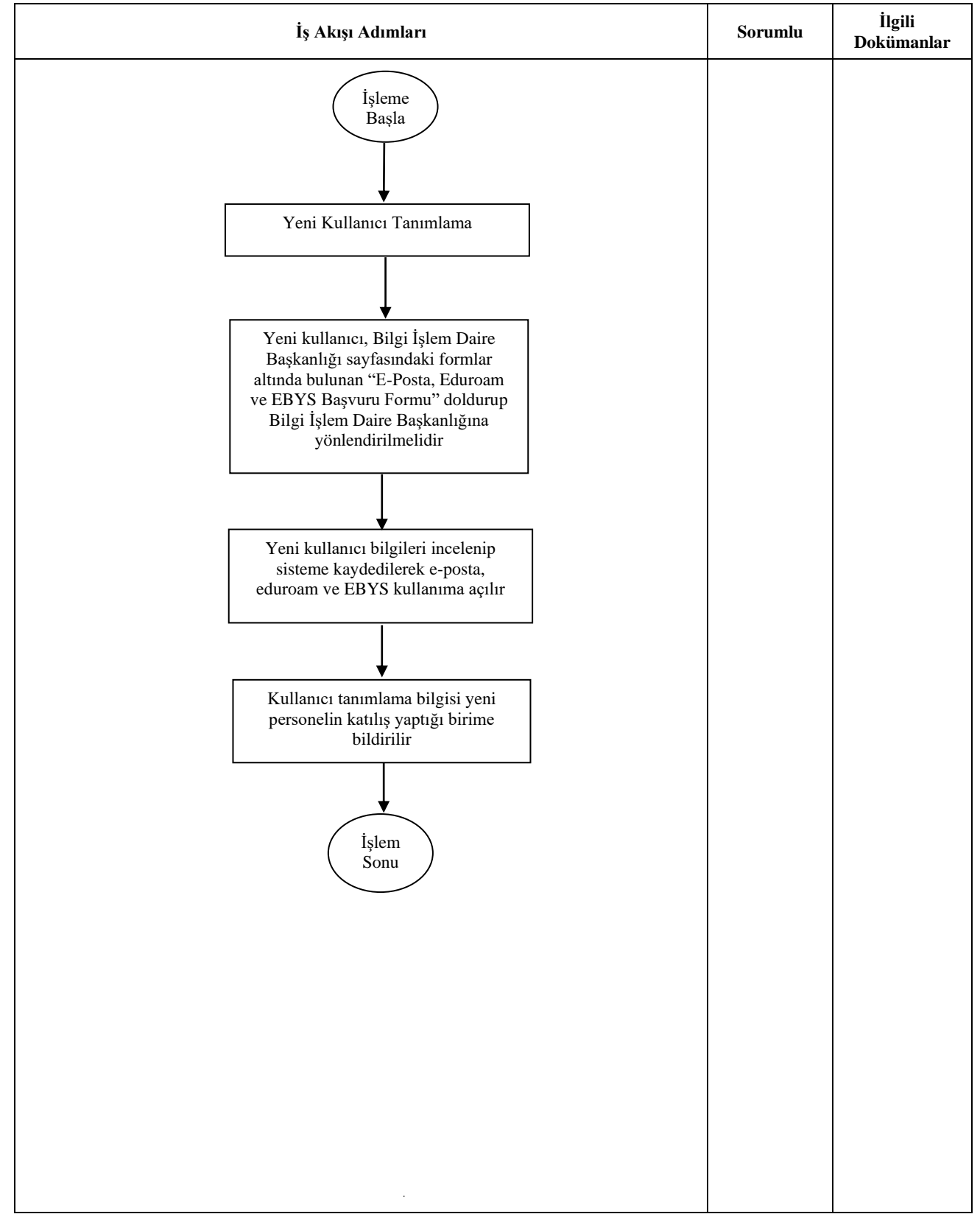

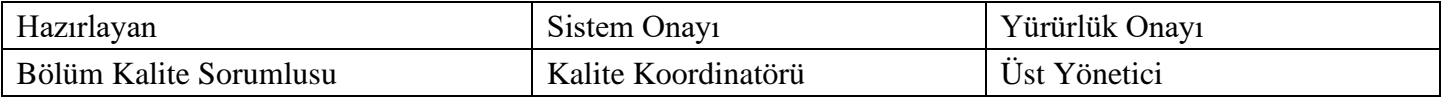